# **AutoCAD Crack Free**

# **CD** Download

#### **AutoCAD With Full Keygen [Mac/Win] Latest**

AutoCAD has been adopted by architects, engineers, and other technical professionals as a powerful and accurate technical drawing application. Architects and other engineers use AutoCAD to create accurate, detailed drawings of projects ranging from individual houses to large architectural complexes. AutoCAD provides the ability to create technical drawings that support the design and construction of buildings, highways, bridges, tunnels, dams, power plants, aircraft, ships, and other engineering projects. In addition to the architectural and engineering design software, AutoCAD has been adopted by skilled craftsman and hobbyists around the world. The following AutoCAD Beginner's Guide will help beginners to get started. Use the links on the left to jump to specific AutoCAD topics. AutoCAD Basics What is AutoCAD? AutoCAD is a powerful and accurate technical drawing software application that was initially released in 1982 for the Apple II personal computer platform. AutoCAD is not a drafting program, but instead is a computer-aided design (CAD) program that allows users to create, edit, and save technical drawings of buildings, machines, and other engineering projects. Autodesk also offers a web-based and mobile version of AutoCAD that allows users to access their AutoCAD drawings on their smartphones and tablets. An AutoCAD drawing, which is created using a combination of features, tools, and commands, consists of numerous geometric objects, such as lines, arcs, and circles, which can be modified by users in a number of ways. Users can change colors, thicknesses, and other properties of the geometric objects. Users can create custom objects that can be used in a drawing. Custom objects can be combined into an object layer. Users can create specific styles for different object types. The style includes options, such as color, linetype, and lineweight, that can be applied to the objects. In addition to geometric objects, AutoCAD includes a variety of drawing tools for creating objects and modifying the existing objects. After a drawing is created, it can be saved for future use. After the drawing is saved, it can be opened and edited in multiple ways. Users can open and edit the drawing from within the application. Users can also open and edit a drawing from within the Microsoft Windows operating system by using the Windowsbased AutoCAD or AutoCAD LT applications. AutoCAD has been adopted by architects, engineers, and

### **AutoCAD Crack + (LifeTime) Activation Code Free Download [32|64bit]**

OpenCAM is a general purpose Open Source Computer Aided Manufacturing (CAM) software project. It is free software released under the GNU General Public License. See also List of CAD software Comparison of CAD editors for CAE List of computer-aided design software References External links Category:AutoCAD Category:Computer-aided design software Category:Computer-aided design software for WindowsQ: Django Rest Framework : Filtering on ManyToManyField relation I have 3 models : Media, Language and MediaCast. The MediaCast object is like this : class MediaCast(models.Model): ... media = models.ForeignKey(Media) language = models.ForeignKey(Language) I am using Django Rest Framework to serialize all Media data. Now I am trying to list all MediaCast objects on Media view with Filtering on MediaCast.language field. Here is the MediaListSerializer : class MediaListSerializer(serializers.HyperlinkedModelSerializer): class Meta: model = Media fields = ("id", "uri", "image", "language") The Media class has ManyToManyField relation with MediaCast model. class Media(models.Model): ... mediacasts = models.ManyToManyField(MediaCast) Here is the media serializer: class MediaSerializer(serializers.HyperlinkedModelSerializer): class Meta: model = Media fields = ('id', 'uri', 'language') Here is Media view : class MediaView(APIView): def get(self, request, format=None): media = Media.objects.all() serializer = MediaSerializer(media, many=True) return Response(serializer.data) Now when I am trying to list Media object with Filtering on MediaCast.language field, I am getting the following error: AttributeError: 'MediaListSerializer' object has no attribute af5dca3d97

## **AutoCAD Free Download For PC**

Open the "keygen" folder that you've downloaded. Double click on "Autocad.exe". From the top menu bar, go to Help and then a pop-up window will appear. Click the following key that will work for you: And you're done. Enjoy it, and good luck. { "name": "easy-table", "version": "3.0.0", "description": "Easy-table is a lightweight HTML data table builder for React applications", "scripts": { "start": "babel-node index.js", "build": "webpack --mode development", "build:production": "webpack --mode production", "lint": "eslint --ext.js,.jsx,.vue src", "test": "jest --env node" }, "main": "index.js", "author": "Luca Scalinari ", "license": "MIT", "dependencies": { "easy-tablebutton": "3.0.0", "easy-table-icon-button": "3.0.0", "easy-table-menu": "3.0.0", "font-awesome": "4.7.0", "history": "4.7.2", "material-ui": "0.18.3", "simpletoken-authentication": "1.5.1", "sortablejs": "2.2.2", "vue": "^2.4.3", "vue-classcomponent": "7.0.0", "vue-router": "2.4.3", "vuex": "2.4.3" }, "devDependencies": { "@babel/core": "7.4.5", "@babel/preset-env": "7.4.5",

#### **What's New in the AutoCAD?**

Enhance the AutoCAD user interface with Context Aware Zooming, Contextaware Hints, Context-aware Titles and Legend. (video: 2:45 min.) Markup Assist is more comprehensive and powerful than its predecessor. Create and insert 3D objects directly into your CAD drawings. (video: 2:39 min.) Automatic creation and insertion of hundreds of predefined shapes and designs. Markups Assist supports even the most complex drawing processes by automatically creating objects. (video: 3:33 min.) Object templates for better workflow and design automation. Thousands of new objects from a wide variety of different vendors can now be used and reused quickly and easily. (video: 2:40 min.) Customization of your work environment with customizable QuickParts, themes and the new Customizable Ribbon for quick access to the tools you use most. (video: 2:38 min.) The new annotation feature lets you save annotations on layers that are linked to objects or other layers, and you can also search for annotations. (video: 1:57 min.) Scaling, Placement and Rotation of Layers and Objects: In addition to the new scaling and placement options from the ribbon bar, you can also now use the Scale and Place commands from the context menu. (video: 2:22 min.) New properties make it easier to analyze or visualize features of a layer or object. (video: 1:57 min.) The new Stretch command helps you quickly match the size of two objects. (video: 3:17 min.) Improved visibility options for the status bar and the Hints panel. (video: 2:33 min.) New Artistic Parameters make it possible to use your own artistic style for drawing paths and text objects. (video: 2:48 min.) Configure multi-coloring or line color for meshes, surfaces, solids and groups. (video: 2:07 min.) Draw a common set of letters and symbols, rather than having to use the Insert Symbol command again and again. (video: 3:07 min.) You can now apply an outer glow to all objects in a drawing. (video: 3:17 min.) Customize the shortcut menu by setting user-defined defaults for shortcuts. (video: 3:10 min.) Orthographic Drawing View: Edit the view direction of objects from the ribbon

## **System Requirements For AutoCAD:**

OS: Windows 10 (tested with all flavors), Windows 8.1 and Windows 7 Processor: Intel Core i5-4570 or AMD equivalent Memory: 4 GB RAM Graphics: Nvidia GeForce GTX 960, AMD equivalent Hard Drive: 20 GB free space Other Requirements: Other: DirectX 11 or 12 compatible Keyboard and Mouse: Xbox One controller recommended It's no secret that the biggest challenge facing VR is getting rid of the "VR sickness" that makes some people feel ill. When combined with the quality of

Related links:

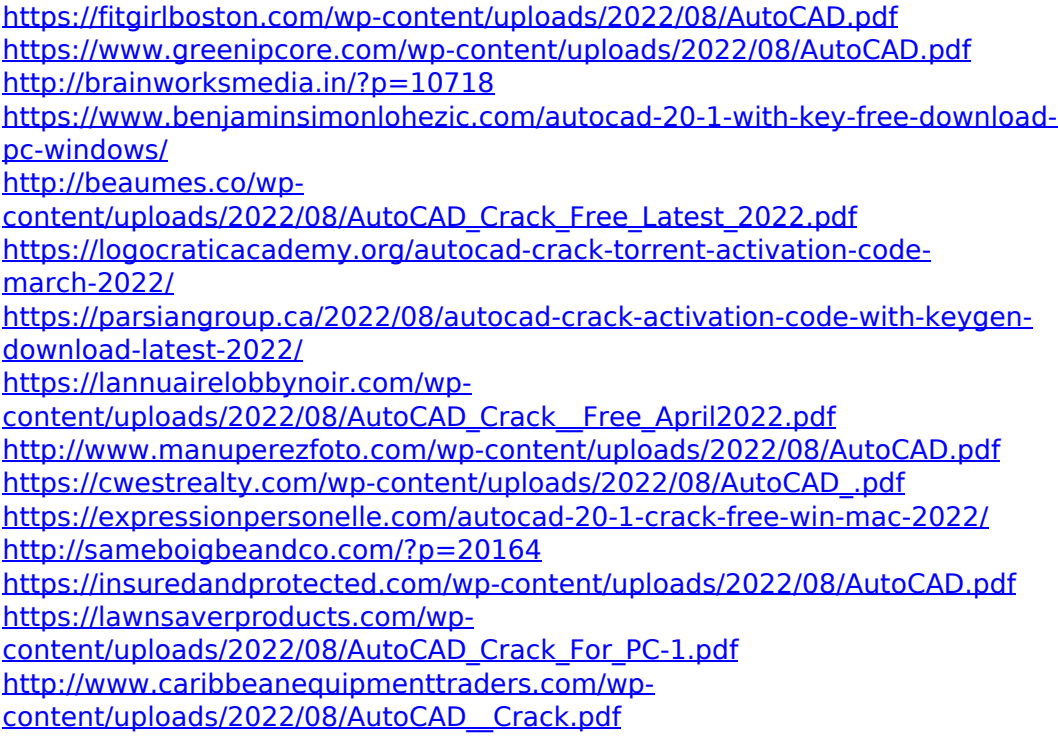